## Audio Setup Wizard

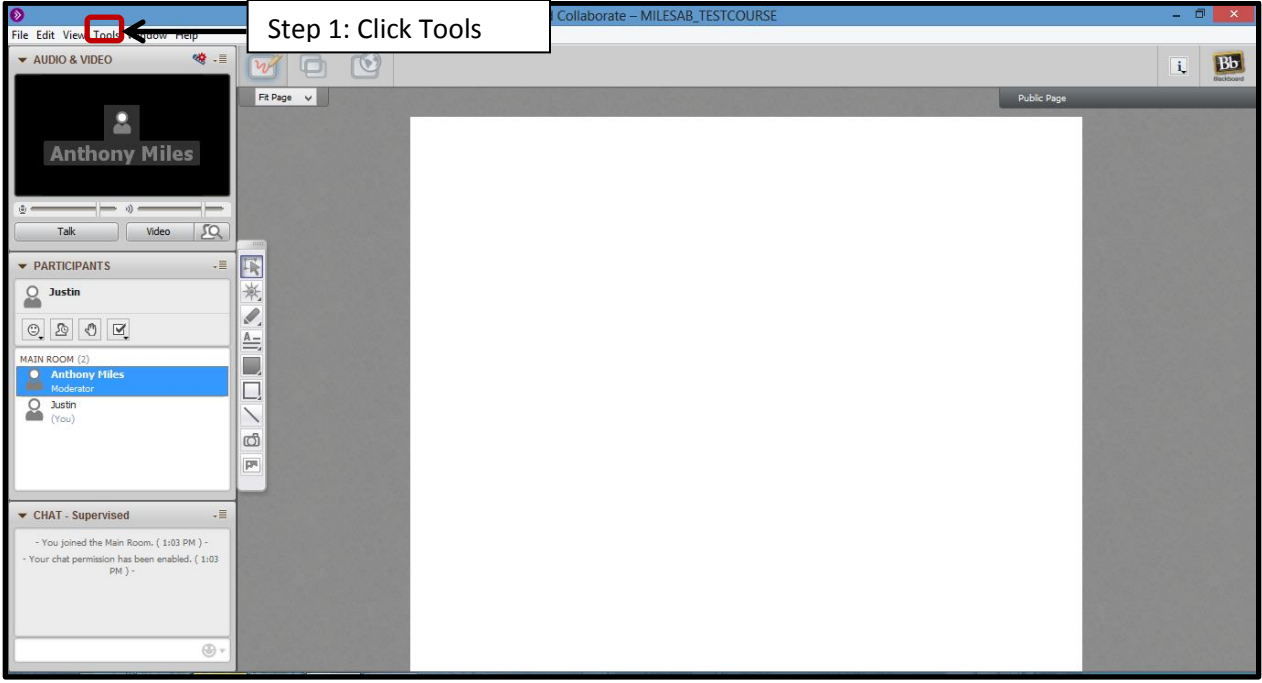

## Tools Window Help

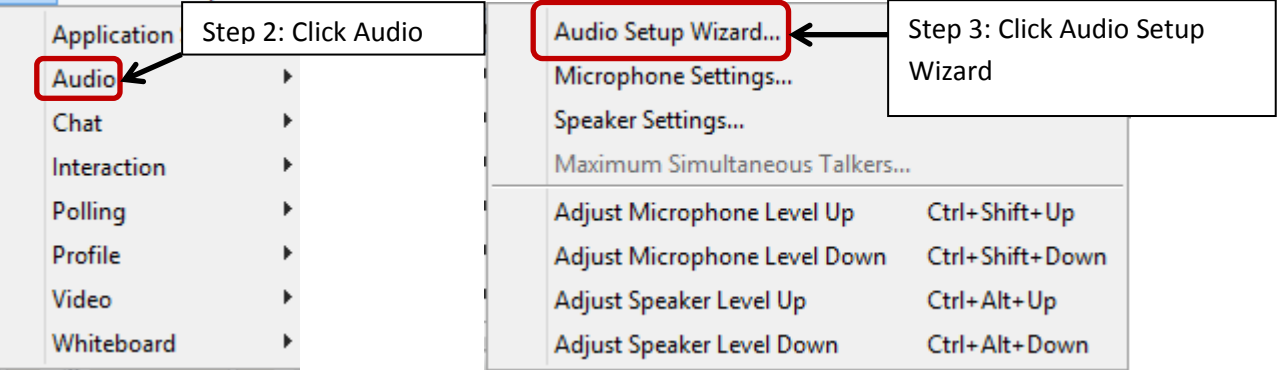

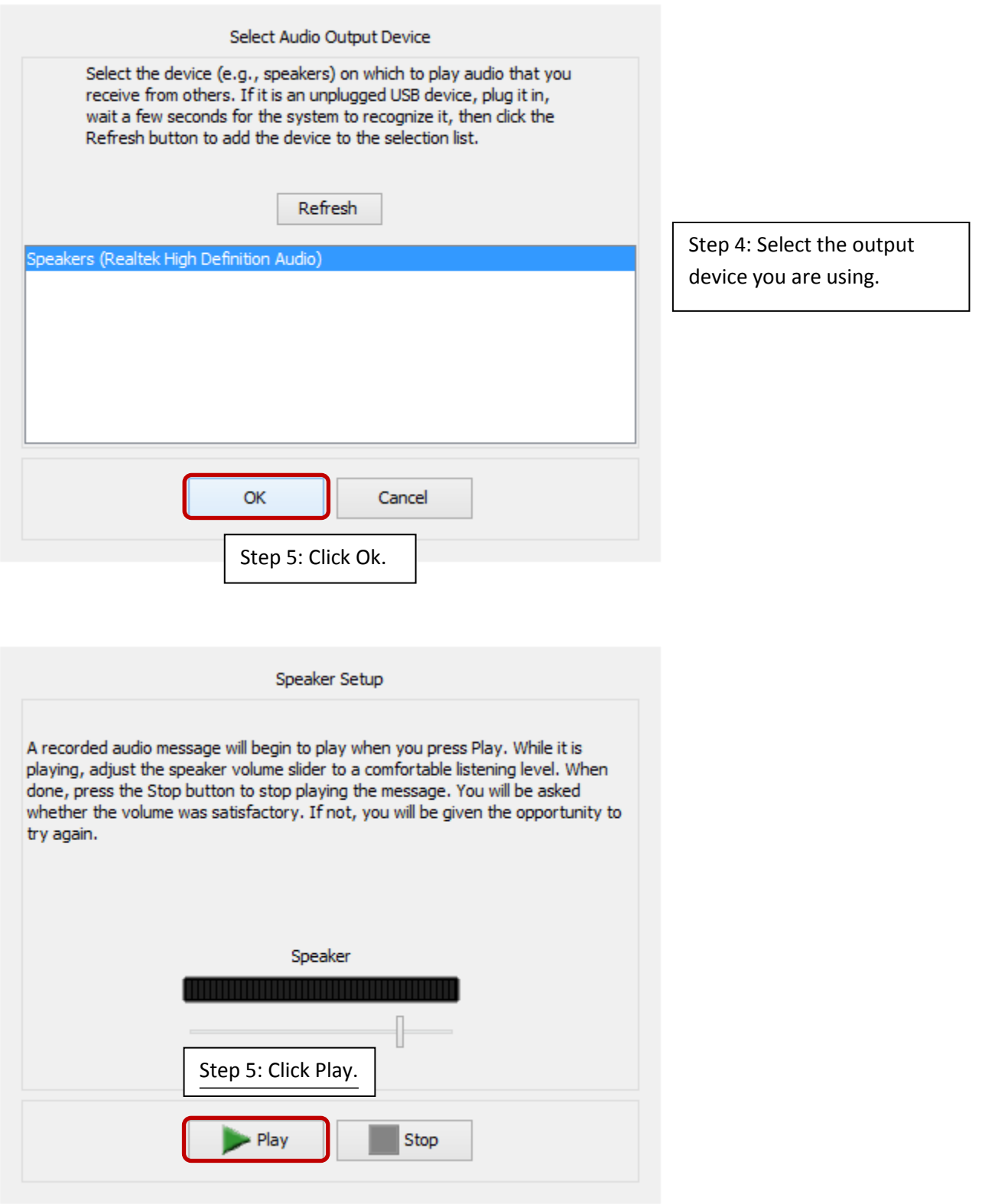

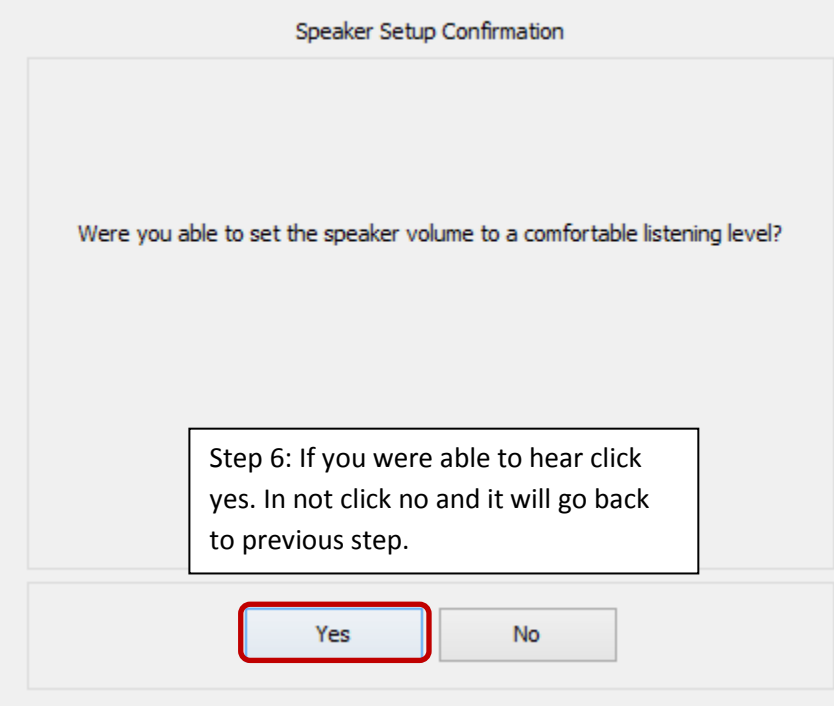

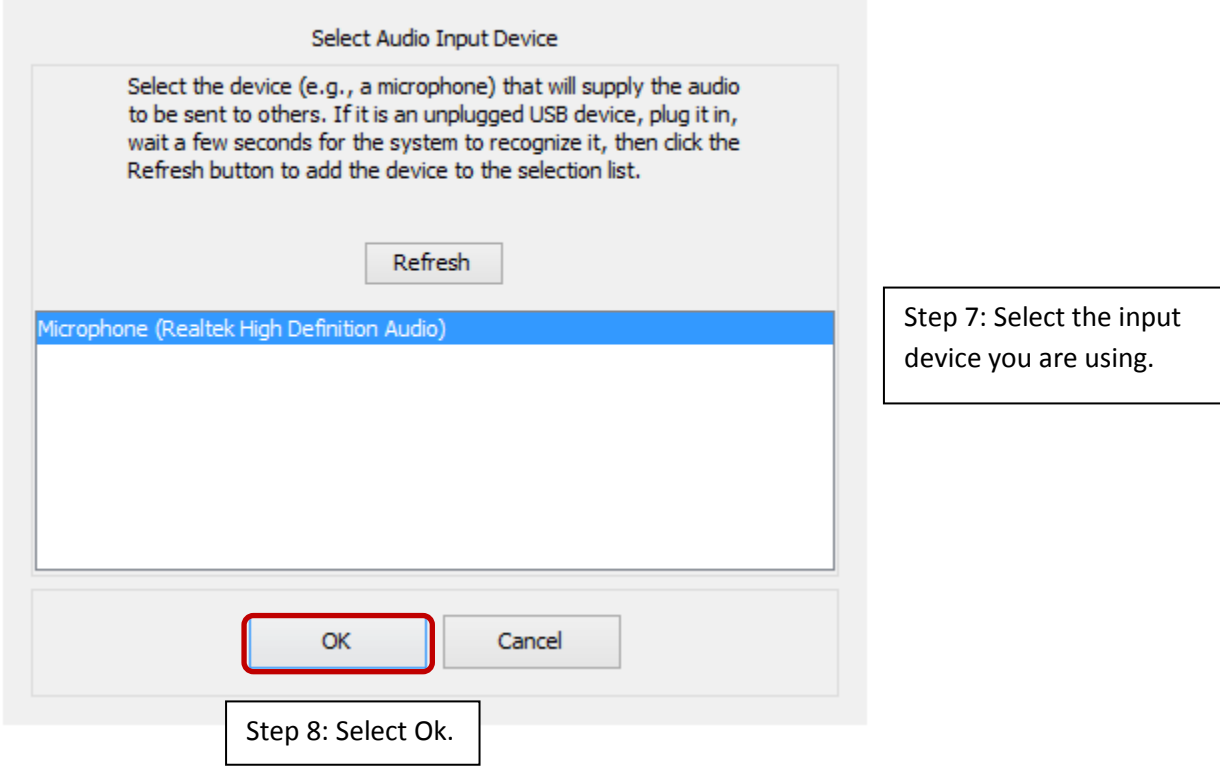

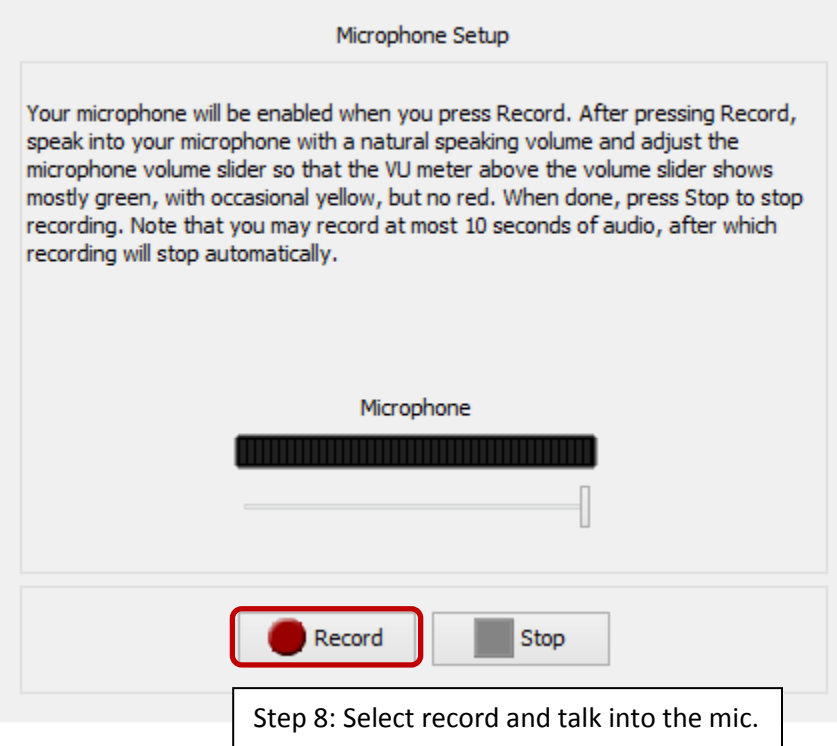

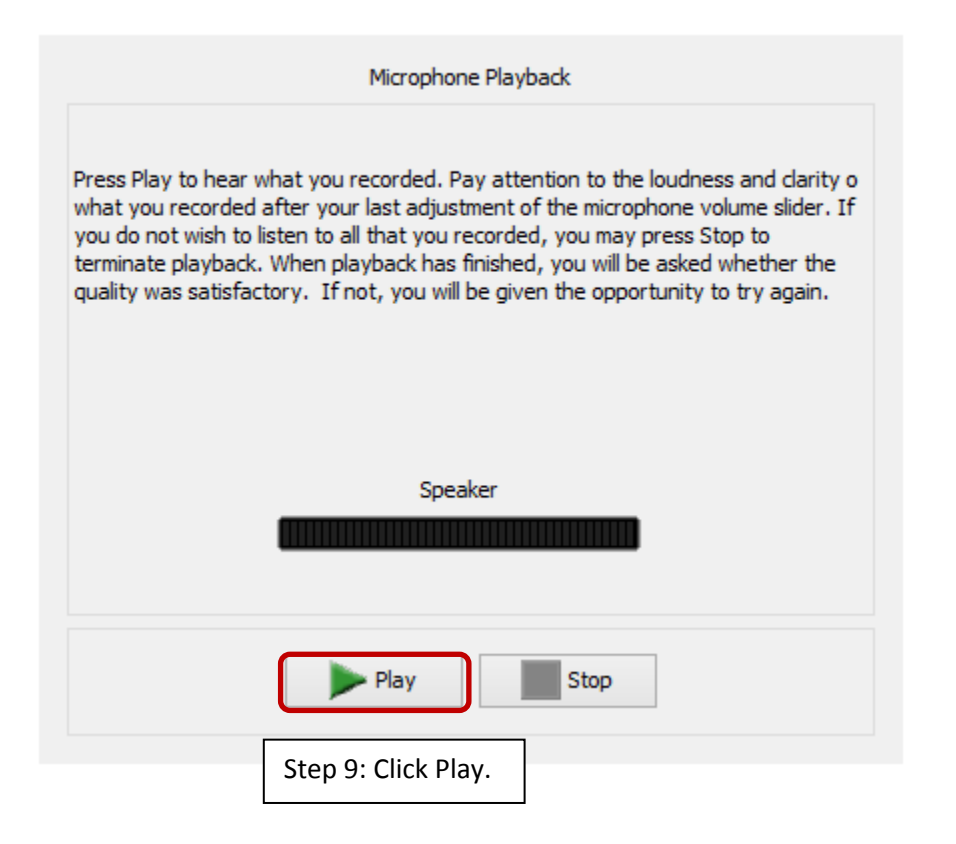

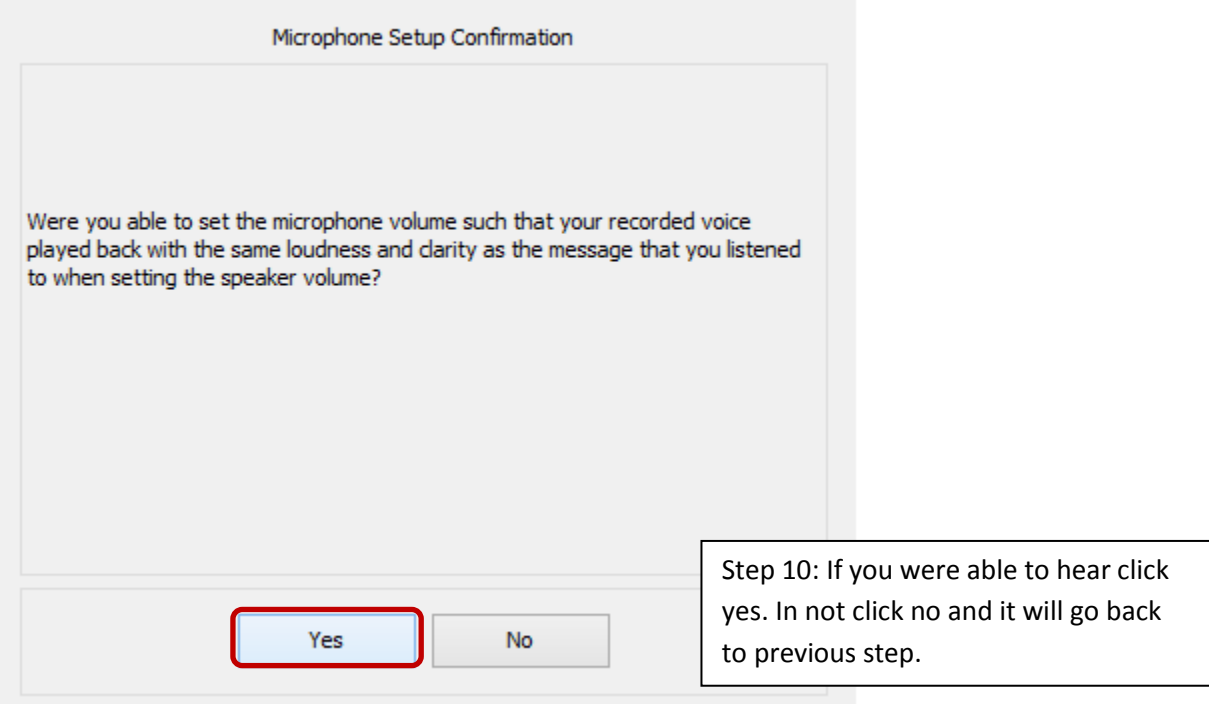

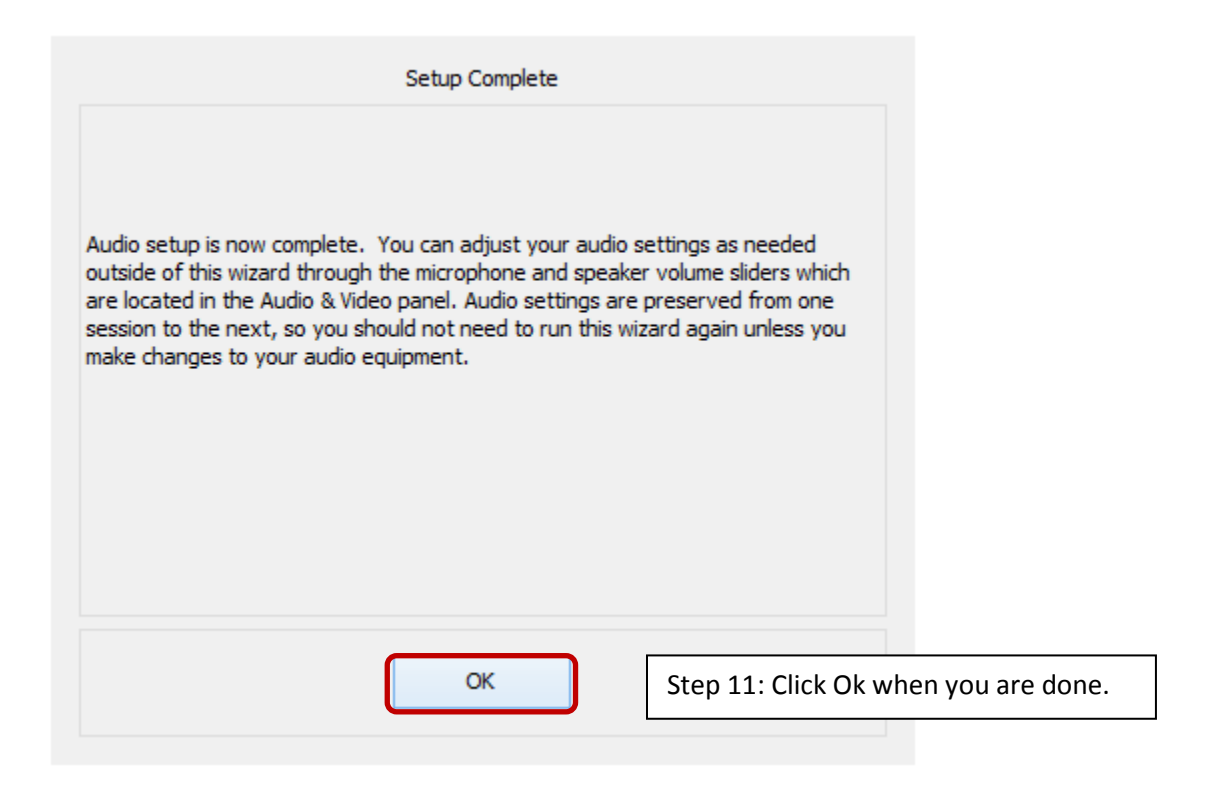